# **itucsdb Documentation**

*Release 1.0*

**Team Name**

**Dec 03, 2017**

## **Contents**

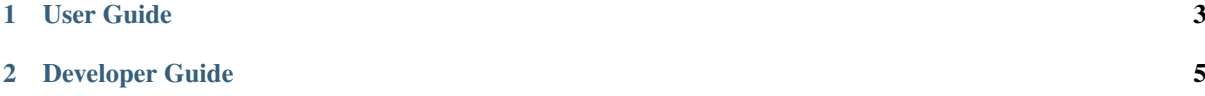

#### Team Team Name

#### Members

- Member 1
- Member 2
- Member 3
- Member 4
- Member 5

#### project description goes here (a few paragraphs)

Contents:

## CHAPTER<sup>1</sup>

### User Guide

## <span id="page-6-0"></span>**1.1 Quote with Keyword**

In order to get a quote with given keyword, simply type the keyword in the box and hit generate button. If the quote with given keyword exists in database then result will be succesful. If there is no quote with given keyword then rather showing a 404 error or not found error, randomly choosen "404" quote will be displayed.

Belo, there is an example of quote generating quote with keyword.

#### **1.1.1 Rating**

After generating quote user can rate a quote if the given keyword is related with the generated quote or they can give rating becuase they like the quote. These rating data will be used later in order to determine whether generated quote is good or not.

## **1.2 Randomly Choosen Quote**

If users don't have any particular keyword, still they can generate quotes. This functionality can be reached from the menu.

## **1.3 API Service**

Users who need a service for generating quotes, can be use this service. In order to use this service they have to create an account using the menu link. Afterwards, with the given API key they can generate thier quotes either randomly or with given keyword.

API usage information can be found [here](https://github.com/mhmmtucan/itucsdb1741)

## CHAPTER 2

## Developer Guide

### <span id="page-8-0"></span>**2.1 Database Design**

explain the database design of your project include the E/R diagram(s)

## **2.2 Code**

explain the technical structure of your code to include a code listing, use the following example:

```
.. code-block:: python
class Foo:
   def __init__(self, x):
      self.x = x
```
- **2.2.1 Parts Implemented by Member Name**
- **2.2.2 Parts Implemented by Member Name**
- **2.2.3 Parts Implemented by Member Name**
- **2.2.4 Parts Implemented by Member Name**
- **2.2.5 Parts Implemented by Member Name**